## Přenosná tiskárna hp deskjet 450

### uživatelská příručka

#### **Informace o autorských právech**

© 2003 Copyright Hewlett-Packard Development Company, L.P.

Reprodukce, úpravy nebo překlad jsou bez předchozího písemného souhlasu zakázány kromě případů, kdy to povoluje autorský zákon.

Uvedené informace mohou být změněny bez předchozího upozornění.

Jediné záruky pro produkty a služby HP jsou výslovně uvedeny v prohlášeních o zárukách, které jsou dodávány současně s těmito produkty a službami. Žádný obsah nelze vykládat jako poskytnutí dodatečné záruky. Společnost HP nenese zodpovědnost za technické nebo textové chyby obsažené v tomto dokumentu.

1, 9/2003

#### **Platnost ochranných známek**

Technologie HP ZoomSmart Scaling je ochranná známka společnosti Hewlett-Packard.

Microsoft<sup>®</sup>, MS-DOS<sup>®</sup>, MS Windows<sup>®</sup>, Windows<sup>®</sup> a Windows NT<sup>®</sup> Windows CE a software Microsoft Pocket PC jsou registrované ochranné známky nebo ochranné známky společnosti Microsoft Corporation v USA anebo v dalších zemích/regionech.

Pentium je v USA registrovaná ochranná známka společnosti Intel Corporation.

Mac, Macintosh, Mac OS, PowerBook, a Power Macintosh jsou ochranné známky společnosti Apple Computer, Inc. a jsou registrované v USA a jiných zemích/regionech. TrueType je v USA ochranná známka společnosti Apple Computer, Inc.

Palm, Palm V, Palm VII a Palm OS jsou obchodní známky společnosti Palm, Inc.

IS/Complete a BtPrint-hp jsou registrované obchodní známky IS/Complete, Inc.

Bluetooth a loga Bluetooth jsou chráněné známky Bluetooth SIG, Inc., USA a licencované Hewlett-Packard.

Pentium je registrovaná ochranná známka společnosti Nokia Corporation.

# Obsah

#### **[Nainstalování](#page--1-0)**

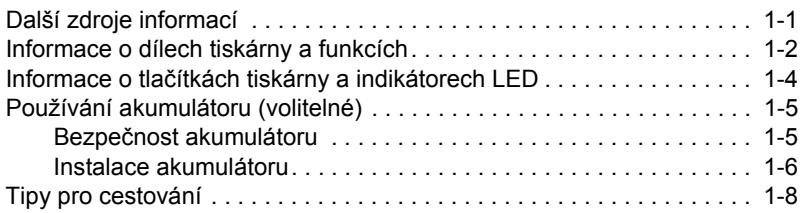

#### **[Instalace softwaru](#page--1-0)**

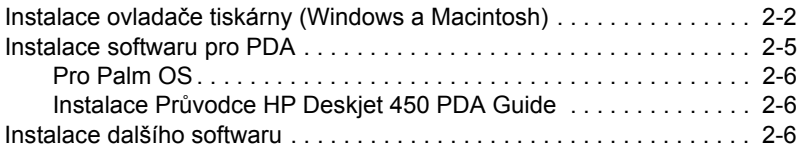

#### **[Tisk](#page--1-0)**

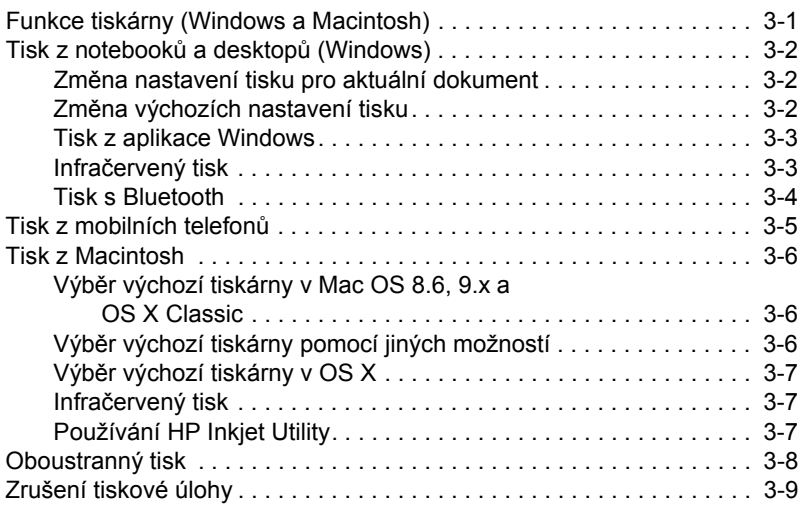

#### **Výbě[r a použití tiskových médií](#page--1-0)**

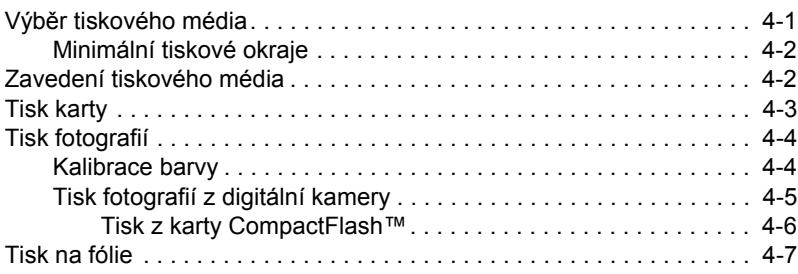

# **Obsah je uzamčen**

**Dokončete, prosím, proces objednávky.**

**Následně budete mít přístup k celému dokumentu.**

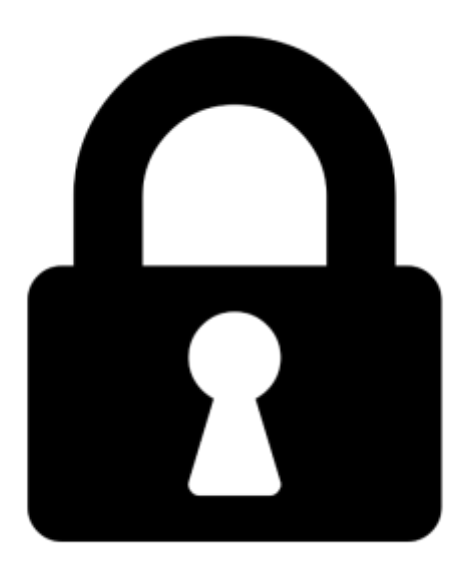

**Proč je dokument uzamčen? Nahněvat Vás rozhodně nechceme. Jsou k tomu dva hlavní důvody:**

1) Vytvořit a udržovat obsáhlou databázi návodů stojí nejen spoustu úsilí a času, ale i finanční prostředky. Dělali byste to Vy zadarmo? Ne\*. Zakoupením této služby obdržíte úplný návod a podpoříte provoz a rozvoj našich stránek. Třeba se Vám to bude ještě někdy hodit.

*\*) Možná zpočátku ano. Ale vězte, že dotovat to dlouhodobě nelze. A rozhodně na tom nezbohatneme.*

2) Pak jsou tady "roboti", kteří se přiživují na naší práci a "vysávají" výsledky našeho úsilí pro svůj prospěch. Tímto krokem se jim to snažíme překazit.

A pokud nemáte zájem, respektujeme to. Urgujte svého prodejce. A když neuspějete, rádi Vás uvidíme!